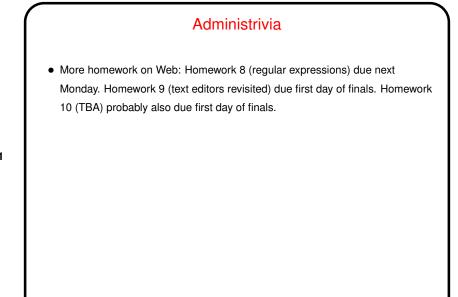

Slide 1

## Minute Essay From Last Lecture Question: Try writing a regular expression that would match a "license plate" string of the form "one uppercase letter, then two digits, then three uppercase letters". Answer?

Slide 2

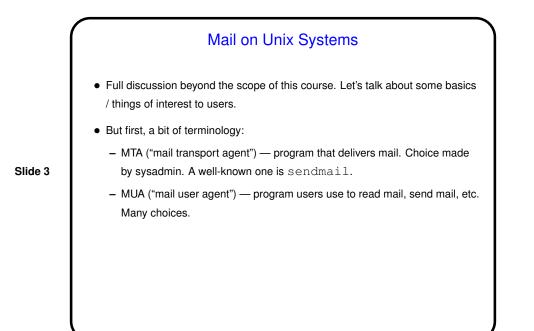

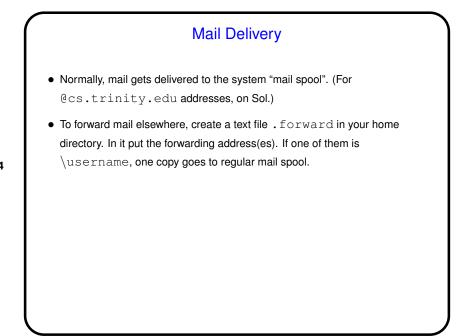

Slide 4

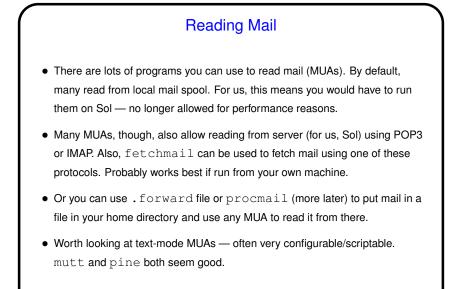

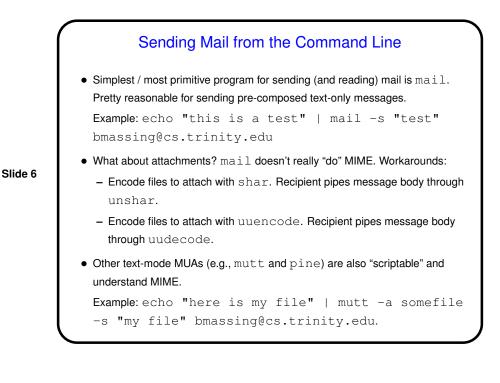

Slide 5

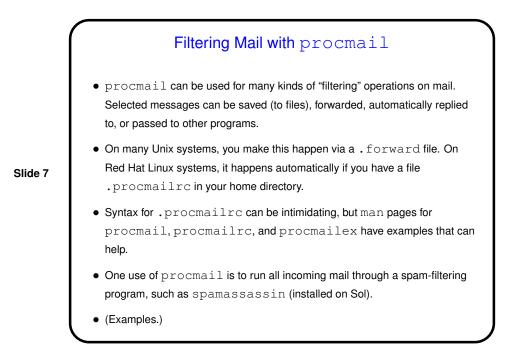

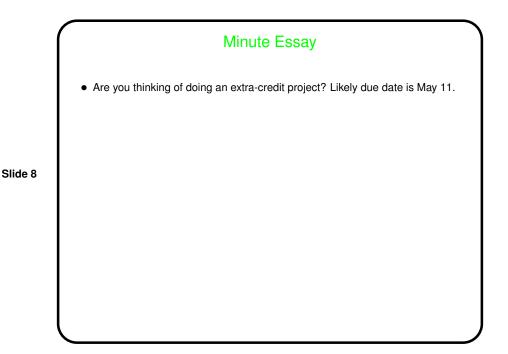